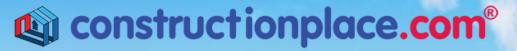

Where building projects come together.®

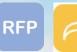

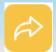

## RFP'S (REQUEST OF PROPOSAL) AND BID ON RFP'S

**Constructionplace.com** offers this App for sending **RFPs** to registered or non-registered bidders virtually. Its fast, easy and paperless. Choose to Invite registered **Service Providers** to bid, add them from your personal email client or share the RFP on **Social Media.** Any registered user can use the app with our affordable **30-30 Project Management Plan** 

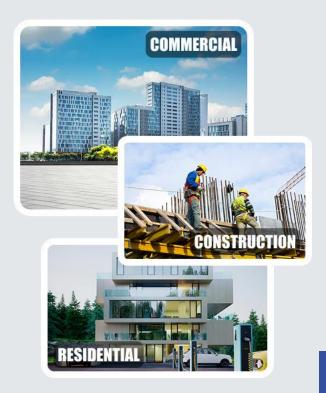

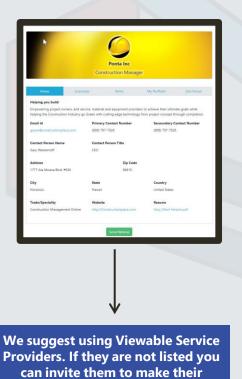

Profiles viewable.

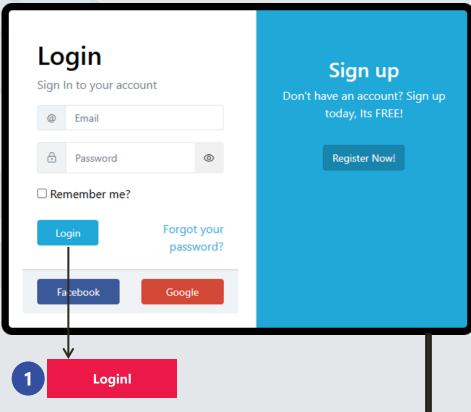

Sources: Ponta Inc. DBA Constructionplace.com May 2025

## **PROJECT OWNER DASHBOARD**

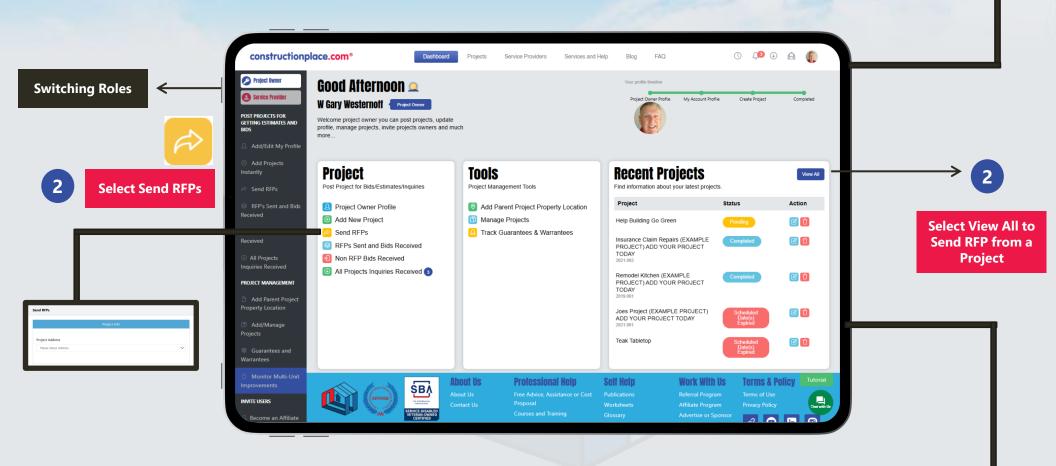

**Constructionplace.com** Project Owner dashboard offers a range of essential features, allowing you to seamlessly switch between roles, add new projects or locations, and efficiently view all managed projects.

## ADD RFP FROM FOR A PROJECT

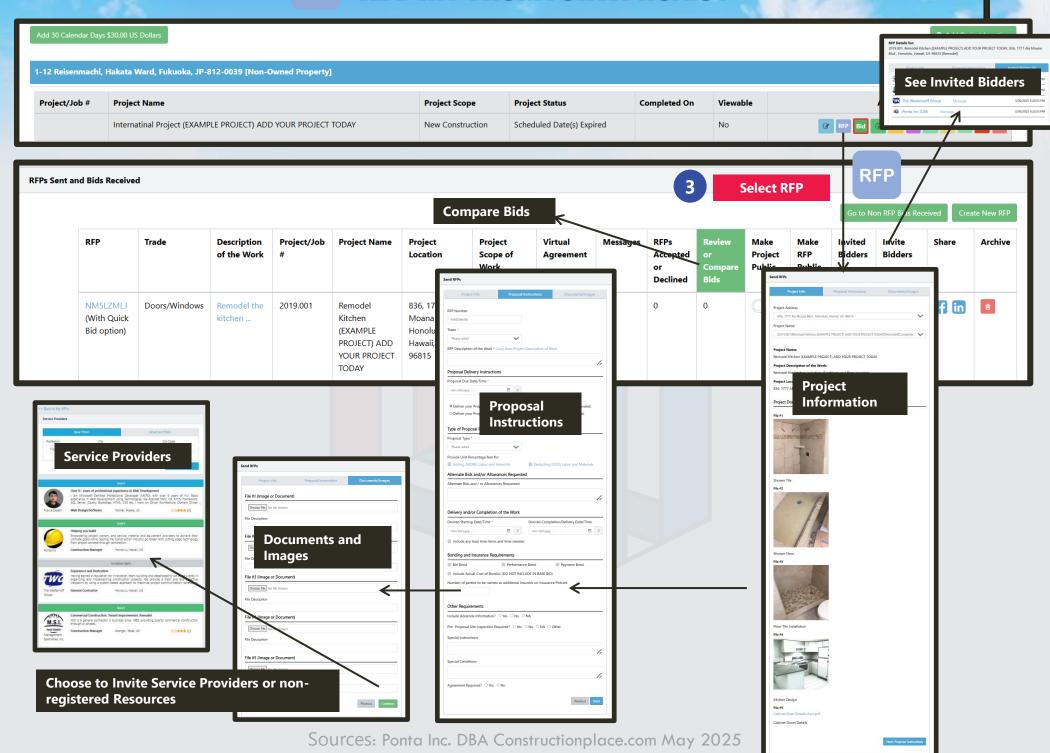

## WHAT THE SERVICE PROVIDER GETS AND SEES

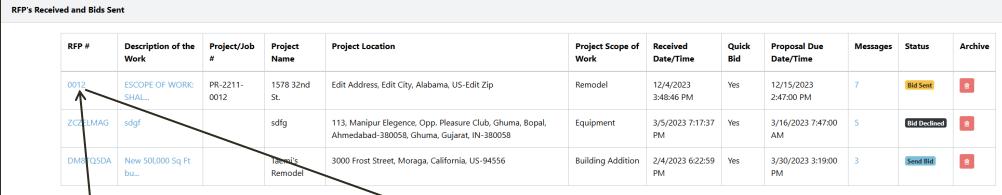

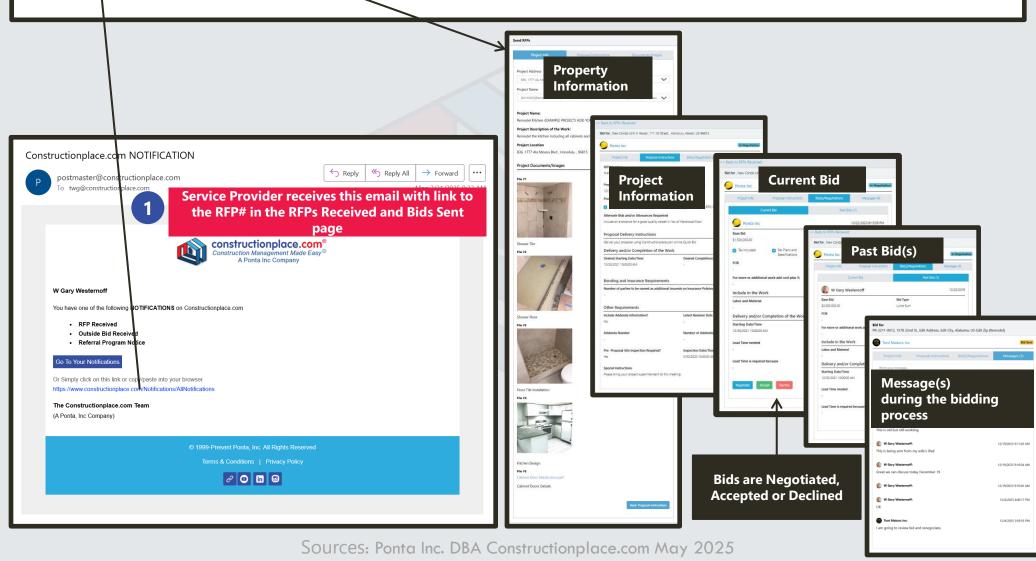